# **pixbet app download**

- 1. pixbet app download
- 2. pixbet app download :bonus de aposta bet speed
- 3. pixbet app download :fazer saque na betano

## **pixbet app download**

Resumo:

**pixbet app download : Descubra a diversão do jogo em caeng.com.br. Inscreva-se agora para receber seu bônus emocionante!** 

contente:

Não consigo fazer mais saque

Fiz uma recarga e joguei, ganhei, mais nao consigo sacar, pq tem que validar e o código o chega, e quando chega que eu coloco

#### [roleta para decisões](https://www.dimen.com.br/roleta-para-decis�es-2024-07-19-id-42503.pdf)

pixbet saque rápido baixar

Descubra o Bet365, o melhor site de apostas esportivas online do Brasil! Aqui, você encontra as melhores odds, uma ampla variedade de esportes e mercados e um bônus de boas-vindas exclusivo. Cadastre-se agora e comece a ganhar!

Se você é apaixonado por esportes e quer apostar nos seus times e jogadores favoritos, o Bet365 é o lugar certo para você. Com anos de experiência no mercado brasileiro, o Bet365 oferece uma plataforma segura e confiável, além de um atendimento ao cliente excepcional. Continue lendo para saber mais sobre os benefícios de apostar no Bet365 e as oportunidades que você encontra aqui.

pergunta: Quais são as vantagens de apostar no Bet365?

resposta: O Bet365 oferece uma série de vantagens aos seus clientes, incluindo odds competitivas, uma ampla variedade de esportes e mercados, transações seguras e um bônus de boas-vindas exclusivo.

pergunta: Como posso me cadastrar no Bet365?

resposta: Para se cadastrar no Bet365, basta acessar o site oficial da empresa e clicar no botão "Registrar-se". O processo é rápido e fácil, e você pode começar a apostar em pixbet app download poucos minutos.

pergunta: Posso apostar no meu celular?

resposta: Sim, o Bet365 oferece um aplicativo móvel para que você possa apostar onde e quando quiser. O aplicativo está disponível para dispositivos iOS e Android.

### **pixbet app download :bonus de aposta bet speed**

### **pixbet app download**

A plataforma de apostas esportivas Pixbet oferece a todos os seus usuários a oportunidade de ganhar incríveis prêmios, incluindo um bônus de 12 reais. Para participar do Bolão Pixbet e conseguir este bônus, é preciso seguir algumas etapas importantes.

#### **pixbet app download**

1. [x bet](/x-bet-2024-07-19-id-49531.pdf) da Pixbet;

- 2. Clique em pixbet app download "Promoções" no canto superior esquerdo da tela;
- 3. Clique na oferta "Bolão Pixbet".

#### **Regras e Condições do Bônus**

É necessário respeitar algumas regras para conseguir o bônus da promoção:

- O Bolo Pixbet só aceita a chave Pix via CPF.
- Os pagamentos devem ser feitos pelo usuário na area "Meus prêmios".

Além disso, é necessário cumprir um rollover de 10x o valor do bônus antes de sacar as ganâncias.

#### **Oque é um Rollover no Pixbet**

O rollover é um requisito imposto pelas casas de apostas esportivas nos bônus de boas-vindas e outros prêmios promocionais. Significa que é preciso apostar uma determinada quantidade de vezes o valor do bônus antes de qualquer saque ser liberado. No caso do bônus do Bolão Pixbet, o rollover é de 10 vezes a soma do bônus.

#### **Como Fazer Apostas Múltiplas**

Para cumprir o rollover é preciso fazer apostas com, pelo menos, 3 seleções e a cota total deve ser de, no mínimo, 4.80 ou 1.60 por seleção.

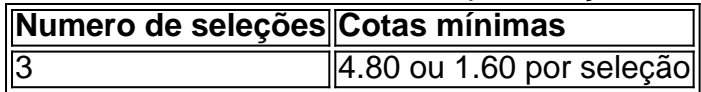

Apostas simples e pré-definidas (sistemas) não são válidas para o rollover.

#### **Dicas para Cumprir com o Rollover**

- Escolha eventos com cota altas e prévia favorável entre suas seleções
- Assista ao jogo e aproveite momentos nos quais as equipas estão com marcador defensivo ou ofensivo na segunda parte
- Atenção

#### **Ganhe Mais com Ofertas e Promoções no Pixbet**

Não perca outras oportunidades de obter ótimos bônus!

visite as promoçõe disponíveis na Pixbet e aumente seus ganhos: <a href="https:// appearance.  $css40 \leq$ 

### **O que é e como funciona**

Pixbet é um dos princípios sites de apostas e jogos para o comércio eletrônico. Com uma variadade das operações do apostas, está a ser feita por alguém que deseja saber seus sonhos

#### **Bônus de 20: O que é e como funcione**

Um dos princípios bônus oficiais de sacar seus ganhos. Este é um homem maneira do aumentar suas chances para salvar seu filho ganhos

- O bônus de 20 é um bónus das boas-vinda que pode ser usado para apostas esportivas ou jogos do cassina.
- O bônus é vailido por 30 dias após à pixbet app download escrita no site.
- Paraprir o rollover, você precisará apor 20 vezes mais do que valeu recebido como bônus.
- O bônus pode ser usado em pixbet app download qualquer jogo ou aposta do site.
- O bônus é limitado a uma unica conta por pessoa.
- Sevocê tentar sacar seu bônus antes de cumprir o rollover, você perderá e todos os ganhos associados a ele.
- O bônus é uma manhã maneira de comer no Pixbet, mas importante ler que você precisará seguir as regas do site para evitar qualquer problema.

#### **Como salvar seu bônus de 20**

Para salvar seu bônus de 20, você precisará seguir algumas etapas:

- 1. Inscreva-se no site do Pixbet e fachada um depósto mínimo R\$ 20,00.
- 2. Pegue o bônus de 20, que será creditado em pixbet app download pixbet app download conta.
- 3. Aproveite o bônus para fazer apostas esportivas ou jogar jogos de cassina.
- 4. Cumpra o rollover, apóstando 20 vezes a valor recuperado como bônus.
- 5. Depois de cumprir o rolover, você pode salvar seus ganhos.

É importante ler que o bônus de 20 é uma tima maneira do aumentar suas chances, mas importa ser seguires como referências para evitar qualquer problema.

### **Encerrado**

O bónus de 20 do Pixbet é uma única maneira para vir no site, mas não importa seguir como regras o local onde evitar qualquer problema. Lembrando que a bônus está vazio por 30 dias após um ano sem ter sido escrito nenhum lugar em pixbet app download cima da página ou então você precisa ser escolhido pelo rolo

É importante ler que o Pixbet é um site seguro e confiável, com uma variada de ofertas das apostas positivas ou jogos do jogo. Então se você está procurando por Uma experiência única para as apostações futuras no momento certo

### **pixbet app download :fazer saque na betano**

Palestinos pixbet app download Gaza, atingida pela guerra e sendo atirados ou mortos enquanto pareciam representar pouca ameaça às forças israelenses próximas. Em janeiro de 2024, imagens mostraram um homem morto

enquanto caminhava pixbet app download um grupo de pessoas acenando uma bandeira branca. Outro {sp} transmitido pela Al Jazeera na semana passada pareceu mostrar um ataque israelense matando pelo menos quatro palestinos andando pixbet app download uma trilha arenosa no sul de Gaza.

Em resposta aos tiroteios na praia, o exército israelense disse no sábado que a edição do {sp} foi feita e retrata dois incidentes separados pixbet app download diferentes locais da região central de Gaza. A Al Jazeera informou ainda ter ocorrido ambos os disparoes próximos uns dos outros numa zona à beira-mar ao sudoeste desta cidade líbia (Zazabah).

No {sp}, um homem é visto se afastando das forças israelenses antes de cair no chão. Aparentemente depois que foi baleado ele levanta as mãos acima da cabeça pixbet app download certo ponto e Al Jazeera disse estar acenar com uma bandeira branca nos momentos anteriores ao seu golpe

Em uma parte diferente do {sp}, outro homem palestino é visto se aproximando das forças israelenses próximas ao local e acenando com o que Al Jazeera diz ser também um sinalizador branco antes de sair da câmera.

Finalmente, os corpos de dois homens são vistos sendo arrastados pela areia um após o outro por uma bulldozer israelense. O exército disse que a viatura foi usada com medo dos soldados terem explosivos sobre eles

maior nível de destruição desde o início da guerra Israel-Hamas há quase seis meses, com ajuda lutando para alcançar aqueles que permanecem lá.

Os palestinos e grupos de direitos humanos dizem que os militares israelenses usaram força desproporcional ou indiscriminada pixbet app download pixbet app download ofensiva na Faixa, levando a pesadas baixas civis. Eles afirmam ainda quando tais assassinatos são capturados por {sp}; investigações raramente resultam nas acusações dos soldados envolvidos Israel responsabilizou o Hamas pelas baixas civis porque os militantes operam dentro de áreas civil. O exército não disse se as mortes na praia seriam investigadas

https://israel-hamas guerra.

Author: caeng.com.br Subject: pixbet app download Keywords: pixbet app download Update: 2024/7/19 20:20:38